## ДЕПАРТАМЕНТ СМОЛЕНСКОЙ ОБЛАСТИ ПО ОБРАЗОВАНИЮ И НАУКЕ

### МУНИЦИПАЛЬНОЕ БЮДЖЕТНОЕ ОБЩЕОБРАЗОВАТЕЛЬНОЕ УЧРЕЖДЕНИЕ ПЕЧЕРСКАЯ СРЕДНЯЯ ШКОЛА СМОЛЕНСКОГО РАЙОНА СМОЛЕНСКОЙ ОБЛАСТИ

ПРИНЯТО

На заседании педагогического совета  $OTK dH$  »  $LLQFTQ$ 2021 г. Протокол № 3

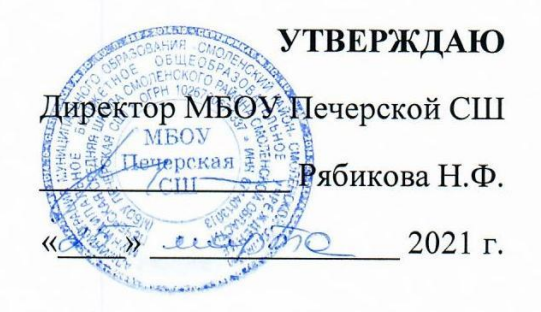

## Дополнительная общеобразовательная общеразвивающая программа технической направленности «3-D-моделирование»

Возраст обучающихся: 11-18 лет Срок реализации 1 год

> Автор-составил: Гращенков Александр Александрович, учитель географии.

с. Печерск 2021 год

## **ДЕПАРТАМЕНТ СМОЛЕНСКОЙ ОБЛАСТИ ПО ОБРАЗОВАНИЮ И НАУКЕ**

## **МУНИЦИПАЛЬНОЕ БЮДЖЕТНОЕ ОБЩЕОБРАЗОВАТЕЛЬНОЕ УЧРЕЖДЕНИЕ ПЕЧЕРСКАЯ СРЕДНЯЯ ШКОЛА СМОЛЕНСКОГО РАЙОНА СМОЛЕНСКОЙ ОБЛАСТИ**

## **ПРИНЯТО** На заседании педагогического совета от « $\_\_\_\_$  »  $\_\_\_\_\_\_$  2021 г. Протокол №\_\_\_\_

## **УТВЕРЖДАЮ**

Директор МБОУ Печерской СШ

\_\_\_\_\_\_\_\_\_\_\_\_\_\_\_ Рябикова Н.Ф.

 $\leftarrow \rightarrow$  2021 г.

# **Дополнительная общеобразовательная общеразвивающая программа технической направленности «3-D-моделирование»**

Возраст обучающихся: 11-18 лет Срок реализации 1 год

> Автор-составил: Гращенков Александр Александрович, учитель географии.

**с. Печерск 2021 год**

#### Пояснительная записка

Мировая и отечественная экономика входят в новый технологический уровень, который требует качественно иного уровня подготовки инженеров. В то же время нехватка инженерных кадров в настоящее время в России является серьезным ограничением для развития страны.

Решающее значение в работе инженера-конструктора или проектировщика имеет способность к пространственному воображению. Пространственное воображение необходимо для чтения чертежей, когда из плоских проекций требуется вообразить пространственное тело со всеми особенностями его устройства и формы. Как и любая способность, пространственное воображение может быть улучшено человеком при помощи практических занятий. Как показывает практика, не все люди могут развить пространственное воображение до необходимой конструктору степени, поэтому освоение 3D-моделирования в основной средней школе призвано способствовать приобретению соответствующих навыков.

Данный кружок посвящен изучению простейших методов 3D-моделирования с помощью свободно распространяемого программного обеспечения.

Программа рассчитана на 3 часа в неделю. Для реализации программы в кабинете имеются, компьютеры, 3D - принтер, проектор, экран.

Название курса - «3D моделирование»

Класс  $-8-11$ 

#### Цель реализации программы:

Формирование и развитие у обучающихся интеллектуальных и практических компетенций области создания пространственных моделей. Освоить  $\bf{B}$ элементы основных предпрофессиональных навыков специалиста по трехмерному моделированию.

#### Задачами реализации программы учебного предмета являются:

Для реализации поставленной цели необходимо решить следующие задачи:

#### сформировать:

- положительное отношение к алгоритмам трехмерного моделирования
- представление об основных инструментах программного обеспечения для  $3D$ моделирования.

#### сформировать умения:

- ориентироваться в трехмерном пространстве сцены;  $\bullet$
- эффективно использовать базовые инструменты создания объектов;  $\bullet$
- модифицировать, изменять и редактировать объекты или их отдельные элементы;
- объединять созданные объекты в функциональные группы;
- создавать простые трехмерные модели.

#### Общая характеристика учебного курса

Программа данного кружкового объединения ориентирована на систематизацию знаний и умений по курсу информатики в части изучения информационного моделирования. Кружок рассчитан на 102 часа и посвящен изучению основ создания моделей средствами редактора трехмерной графикиBlender.

Практические задания, выполняемые в ходе изучения материала кружка, готовят учеников к решению ряда задач Единого государственного экзамена, связанных с построением и расчетом объектов стереометрии.

Кружок с одной стороны призван развить умения использовать трехмерные графические представления информации в процессе обучения в образовательном учреждении общего среднего

образования, а с другой – предназначен для прикладного использования обучающимися в их дальнейшей учебной или производственной деятельности.

Содержание кружка представляет собой самостоятельный модуль, изучаемыйпараллельно освоению программ основной школы по курсам информатики и технологии.

Предполагается, что учащиеся владеют элементарными навыками работы в офисных приложениях, знакомы с основными элементами их интерфейса.

#### **Основные разделы программы кружка**

- 1. Введение. Интерфейс программы, панели инструментов.
- 2. Создание простейших объектов в трехмерном пространстве.
- 3. Цветовое кодирование осей
- 4. Камеры, навигация в сцене, ортогональные проекции (виды).
- 5. Три типа трехмерных моделей. Составные модели
- 6. Плоские и криволинейные поверхности. Сплайны и полигоны.
- 7. Интерфейс программы. Главное меню. Панели инструментов.
- 8. Базовые инструменты рисования.
- 9. Логический механизм интерфейса. Привязки курсора.
- 10. Построение плоских фигур в координатных плоскостях.
- 11. Стандартные виды (проекции).
- 12. Инструменты и опции модификации
- 13. Фигуры стереометрии.
- 14. Измерения объектов. Точные построения.
- 15. Материалы и текстурирование.

#### **Перечень форм организации учебной деятельности**

Курс кружкового объединения ведется в виде сообщающих бесед и фронтальных практических занятий. В ходе беседы дается информация о конкретных методах и приемах визуализации данных. На практических занятиях учащиеся, опираясь на полученные сведения и информацию, самостоятельно выполняют задания по освоению технологий визуализации.

Реализация задач кружка осуществляется с использованием словесных методов с демонстрацией конкретных приемов работы с интерфейсом программы Blender. Практические занятия обучающиеся выполняют самостоятельно по раздаточным материалам, подготовленным учителем.

Параллельно учениками выполняется проектная работа. Подготовленная работа представляется в электронном виде. По итогам защиты проектных работ учитель делает вывод об уровне усвоения обучаемыми материала элективного курса.

#### **Личностные, метапредметные и предметные результаты освоения учебного предмета, курса Личностные и метапредметные результаты:**

#### *Личностные результаты:*

Готовность и способность к самостоятельному обучению на основе учебно-познавательной мотивации, в том числе готовности к выбору направления профильного образования с учетом устойчивых познавательных интересов. Освоение материала курса как одного из инструментов информационных технологий в дальнейшей учёбе и повседневной жизни.

#### *Метапредметные результаты:*

Регулятивные универсальные учебные действия:

- освоение способов решения проблем творческого характера в жизненных ситуациях;
- формирование умений ставить цель создание творческой работы, планировать достижение этой цели, создавать наглядные динамические графические объекты в процессе работы;
- оценивание получающегося творческого продукта и соотнесение его с изначальным замыслом, выполнение по необходимости коррекции либо продукта, либо замысла.

Познавательные универсальные учебные действия:

 строить рассуждение от общих закономерностей к частным явлениям и от частных явлений к общим закономерностям, строить рассуждение на основе сравнения предметов и явлений, выделяя при этом общие признаки.

Коммуникативные универсальные учебные действия:

- формирование и развитие компетентности в области использования информационнокоммуникационных технологий;
- подготовка графических материалов для эффективного выступления.

#### **Предметные результаты:**

Кружок способствует достижению обучающимися предметных результатов учебного предмета «Информатика». Учащийся получит углубленные знания о возможностях построения трехмерных моделей. Научится самостоятельно создавать простые модели реальных объектов.

#### **Содержание учебного предмета, курса.**

Трехмерное моделирование. Трехмерное рабочее пространство.

Интерфейс редактора трехмерного моделирования. Панели инструментов.

Создание объектов в трехмерном пространстве.

Базовые инструменты рисования. Камеры, навигация в сцене, ортогональные проекции (виды). Инструменты модификации объектов.

Навыки трехмерного моделирования

Создание фигур стереометрии. Группирование объектов. Управление инструментами рисования и модификаций. Материалы и текстурирование. Создание простых моделей**.** 

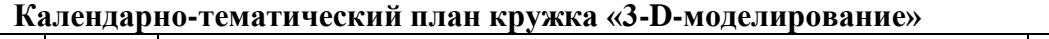

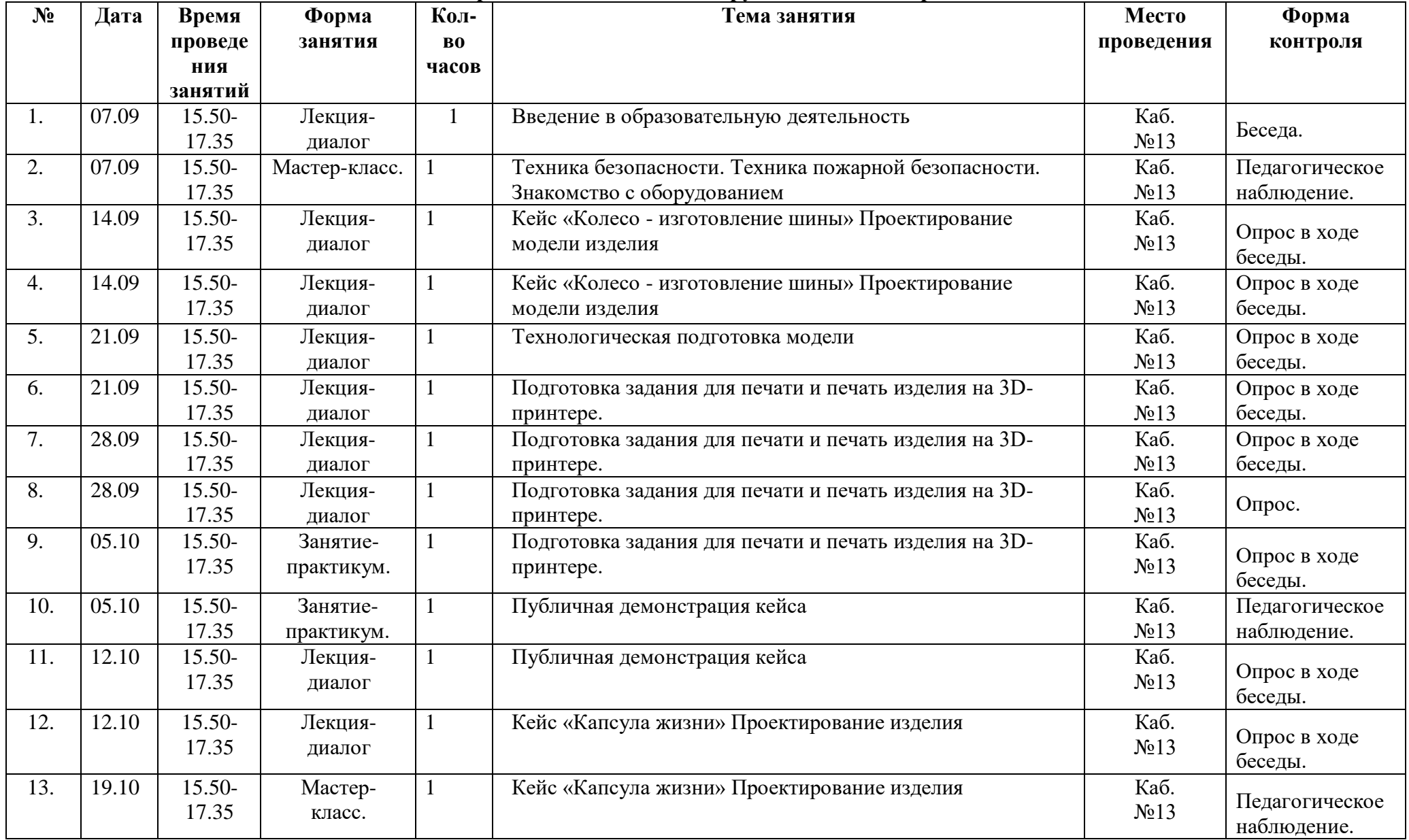

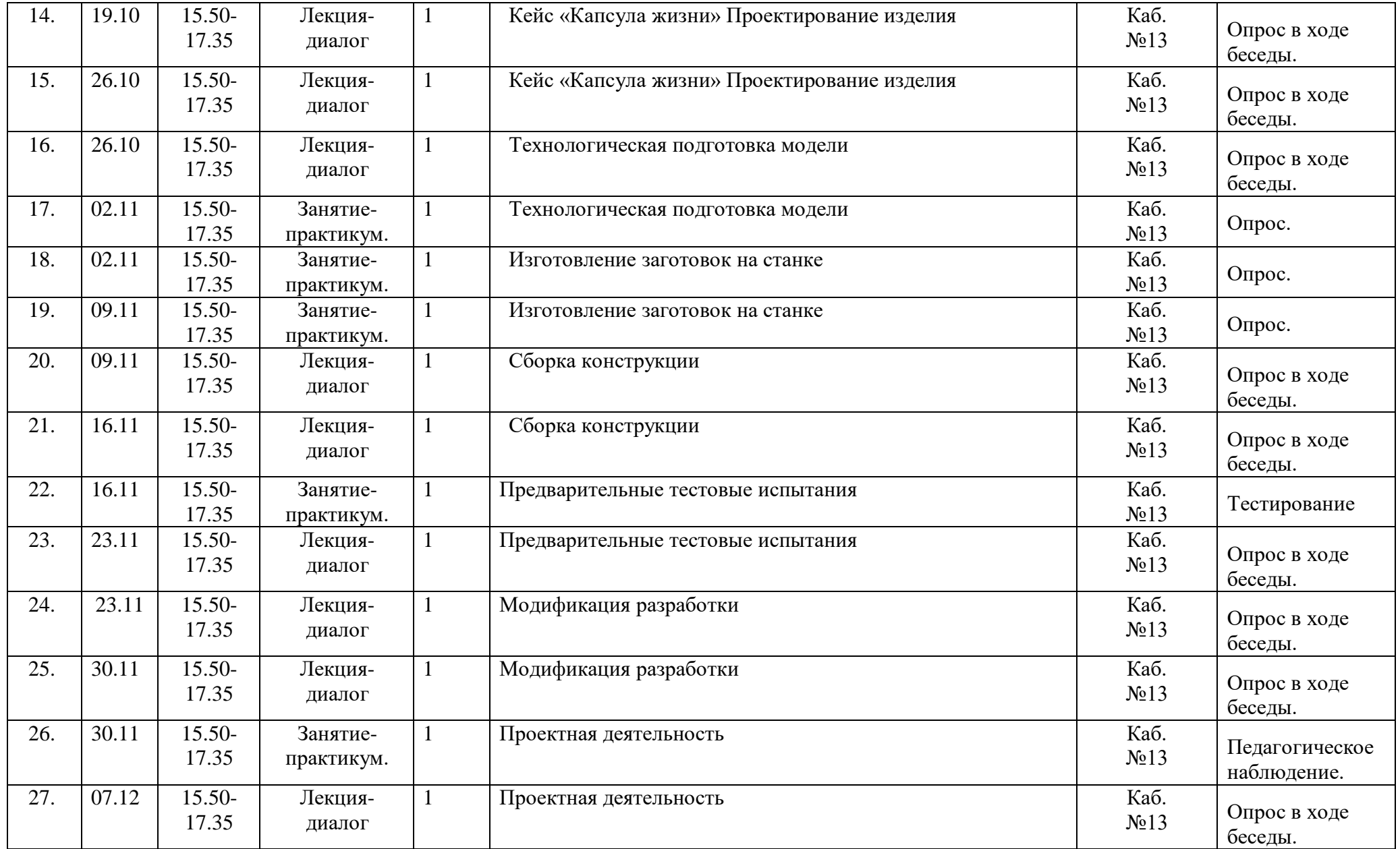

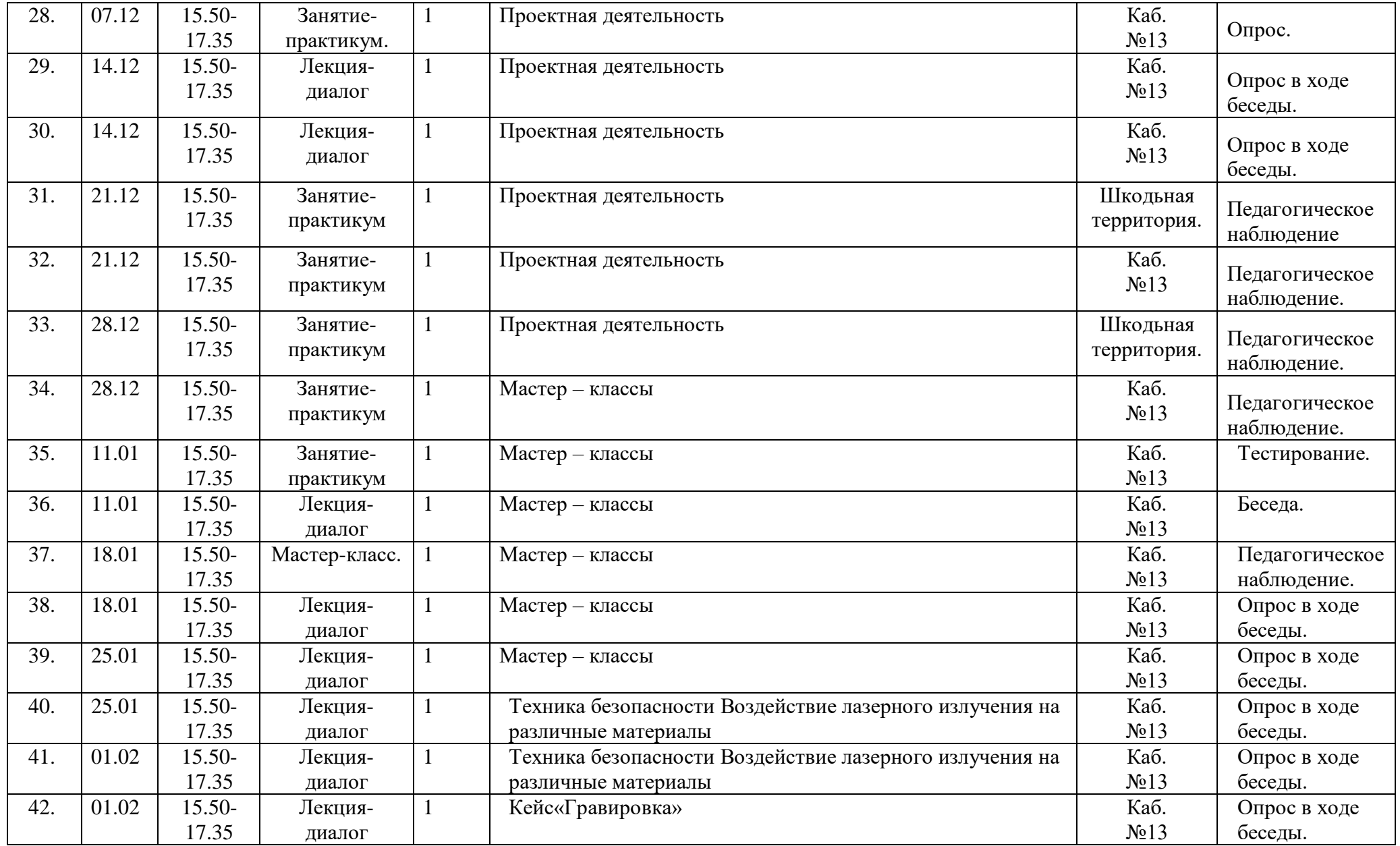

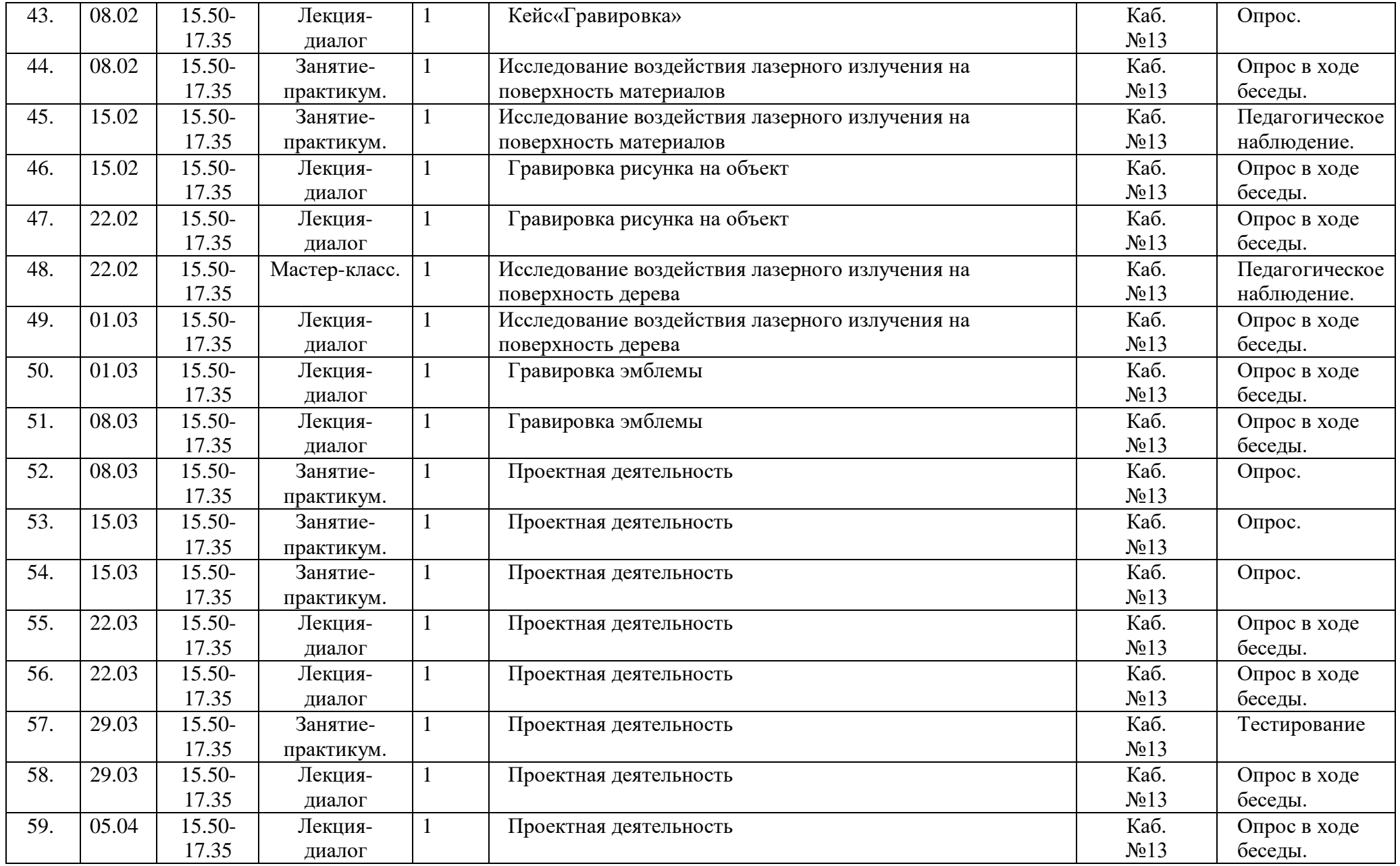

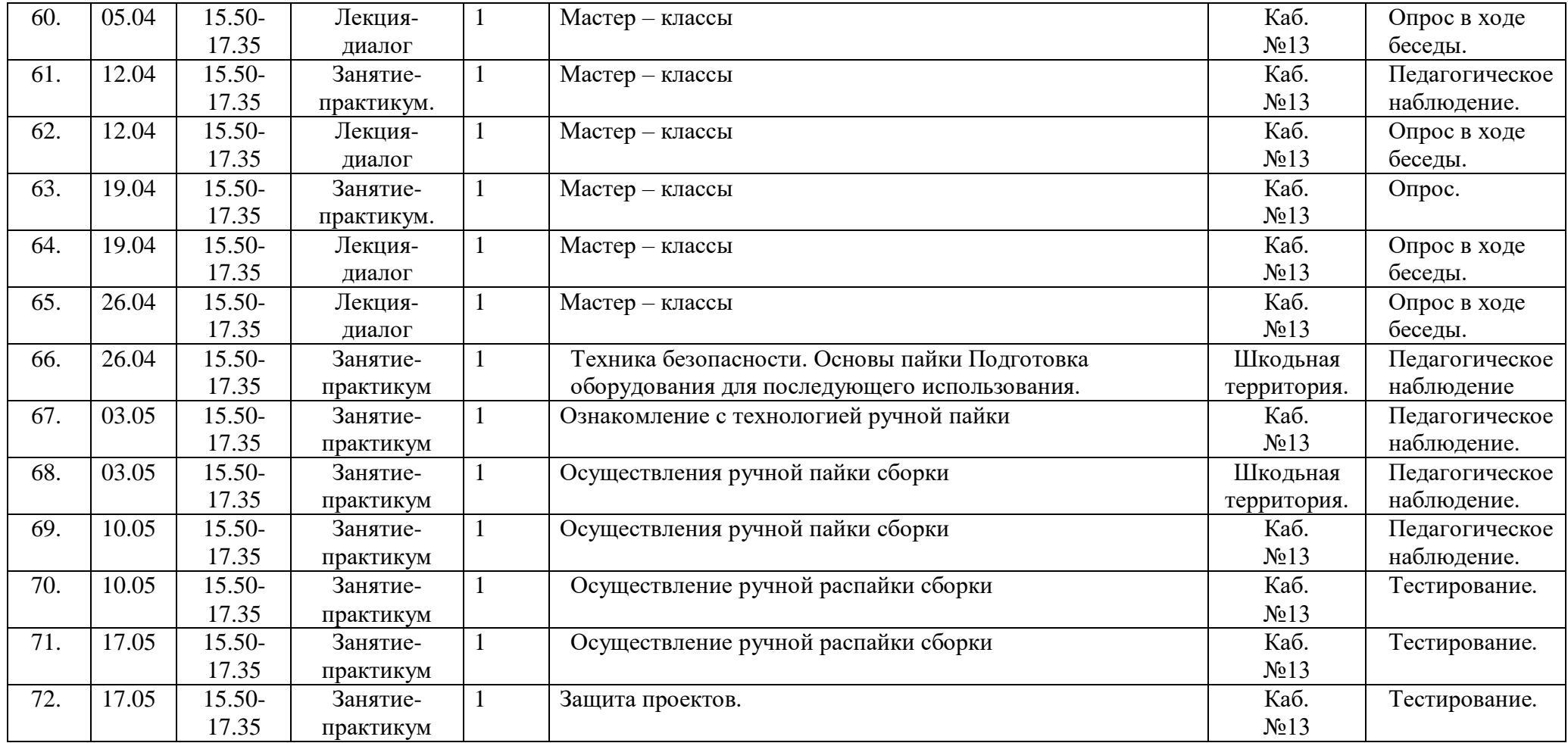

#### **Методическое обеспечение программы:**

#### **Методические материалы**

В процессе обучения используются следующие методы: словесный, наглядный, практический, игровой, объяснительно-иллюстративный, деятельностный.

В процессе обучения используются следующие технологии:

- личностно-ориентированные;
- коммуникативные;
- информационно-коммуникационные;
- здоровьесберегающие;
- игровые.

Необходимым условием организации занятий является психологическая комфортность обучающихся, обеспечивающая их эмоциональное благополучие. Атмосфера доброжелательности, вера в силы ребёнка, индивидуальный подход, создание ситуации успеха необходимы не только для познавательного развития, но и для нормального психофизиологического состояния.

Алгоритм учебного занятия:

I. Вводная часть

II. Основная часть.

III. Заключительная часть.

Вводная часть занятий предполагает подготовку обучающихся к работе, к восприятию материала, целеполагание.

В основной части занятия происходит мотивация учебной деятельности обучающихся (например, эвристический вопрос, познавательная задача, проблемное задание детям). Усвоение новых знаний и способов действий на данном этапе происходит через использование заданий и вопросов, активизирующих познавательную деятельность обучающихся. Здесь же целесообразно применение тренировочных упражнений, заданий, которые выполняются учащимися самостоятельно. Для того, чтобы переключить активность обучающихся (умственную, речевую, двигательную), на занятиях проводятся физкультминутки.

В заключительной части занятия - подведение итогов, рефлексия. В течение 2-3 минут внимание обучающихся акцентируется на основных идеях занятия. На этом же этапе учащиеся высказывают своё отношение к занятию, к тому, что им понравилось, а что было трудным.

На занятиях используется материал, вызывающий особый интерес у обучающихся: элементы индивидуальной защиты и пожарного вооружения, видеоролики. Ключевым моментом занятий является деятельность самих обучающихся, в которой они пробуют самостоятельно работать с оборудованием, делают выводы.

На занятиях используются обучающие плакаты, диаграммы задачи для самостоятельного решения. Кроме этого учащимся предлагаются темы для самостоятельного изучения, тесты для проверки полученных знаний.

Основой организации работы с детьми по данной программе является система дидактических принципов:

- принцип психологической комфортности - создание образовательной среды, обеспечивающей снятие всех стрессообразующих факторов учебного процесса;

- принцип целостного представления о мире - при введении нового знания раскрывается его взаимосвязь с предметами и явлениями окружающего мира;

- принцип вариативности - у обучающихся формируется умение осуществлять собственный выбор и им систематически предоставляется возможность выбора;

- принцип творчества - процесс обучения ориентирован на приобретение обучающимися собственного опыта творческой деятельности.

Изложенные выше принципы интегрируют современные научные взгляды об основах организации развивающего обучения, и обеспечивают решение задач интеллектуального и личностного развития. Это позволяет рассчитывать на проявление у обучающихся устойчивого интереса к занятиям, появление умений выстраивать внутренний план действий, развивать пространственное воображение, целеустремленность, настойчивость в достижении цели, учит принимать самостоятельные решения и нести ответственность за них.

#### **Литература и методические материалы**

#### Изобретательство и инженерия:

1. Альтшуллер Г.С. Найти идею. Введение в теорию решения изобретательских задач. — Новосибирск: Наука, 1986.

2. Иванов Г.И. Формулы творчества, или Как научиться изобретать: кн. для учащихся ст. классов. — М.: Просвещение, 1994.

3. Диксон Дж. Проектирование систем: изобретательство, анализ и принятие решений: пер. с англ. — М.: Мир, 1969. John R. Dixon. Design Engineering: Inventiveness, Analysis and Decision Making. McGraw-Hill Book Company. New York. St. Louis. San Francisco. Toronto. London. Sydney. 1966.

4. Альтшуллер Г.С., Верткин И.М. Как стать гением: жизн. стратегия творч. личности. — Мн: Белорусь, 1994.

5. Альтшуллер Г.С. Алгоритм изобретения. — М: Московский рабочий, 1969.

6. Негодаев И.А. Философия техники: учебн. пособие. — Ростов-на-Дону: Центр ДГТУ, 1997.

#### 3D-моделирование и САПР:

1. Виноградов В.Н., Ботвинников А.Д., Вишнепольский И.С. Черчение. Учебник для общеобразовательных учреждений. — М.: Астрель, 2009.

2. Ройтман И.А., Владимиров Я.В. Черчение. Учебное пособие для учащихся 9 класса общеобразовательных учреждений. — Смоленск, 2000.

3. Герасимов А.А. Самоучитель КОМПАС-3D V9. Трёхмерное проектирование. — 400 с.

4. Прахов А.А. Самоучитель Blender 2.7. — СПб.: БХВ-Петербург, 2016. — 400 с.

5. Компьютерный инжиниринг: учеб. пособие / А.И. Боровков [и др.]. — СПб.: Изд-во Политехн. ун-та, 2012. — 93 с. 6. Малюх В.Н. Введение в современные САПР: курс лекций. — М.: ДМК Пресс, 2010. — 192 с. Хайтек: тулкит 69

Аддитивные технологии:

1. Уик Ч. Обработка металлов без снятия стружки. — М.: Издво «Мир», 1965. — 549 с.

2. Wohlers T., Wohlers report 2014: Additivemanufacturingand 3D-printingstateoftheindustry: Annualworldwideprogressreport, Wohlers Associates, 2014.

3. Printing for Science, Education and Sustainable Development. Э. Кэнесс, К. Фонда, М. Дзеннаро, CC AttributionNonCommercialShareAlike, 2013.

#### Лазерные технологии:

1. Астапчик С.А., Голубев В.С., Маклаков А.Г. Лазерные технологии в машиностроении и металлообработке. — Белорусская наука.

2. Colin E. Webb, Julian D.C. Jones. Handbook of Laser Technology And Applications (Справочник по лазерным технологиям и их применению) book 1-2 — IOP.

3. Steen Wlliam M. Laser Material Processing. — 2nd edition. — Great Britain: Springer-Verlag.

4. Вейко В.П., Петров А.А. Опорный конспект лекций по курсу «Лазерные технологии». Раздел: Введение в лазерные технологии. — СПб: СПбГУ ИТМО, 2009 — 143 с.

5. Вейко В.П., Либенсон М.Н., Червяков Г.Г., Яковлев Е.Б. Взаимодействие лазерного излучения с веществом. — М.: Физматлит, 2008.

Фрезерные технологии:

1. Рябов С.А. (2006) Современные фрезерные станки и их оснастка: учебное пособие.

2. Корытный Д.М. (1963) Фрезы.

3. Современные тенденции развития и основы эффективной эксплуатации обрабатывающих станков с ЧПУ / Чуваков А.Б. — Нижний Новгород: НГТУ, 2013.

Пайка и работа с электронными компонентами:

1. Максимихин М.А. Пайка металлов в приборостроении. — Л.: Центральное бюро технической информации, 1959. 70

2. Петрунин И.Е. Физико-химические процессы при пайке. — М.: Высшая школа, 1972.

3. Дистанционные и очные курсы, MOOC, видеоуроки, вебинары, онлайн-мастерские, онлайнквесты и т. д. Моделирование Три основных урока по «Компасу» • https://youtu.be/dkwNj8Wa3YU • https://youtu.be/KbSuL\_rbEsI • https://youtu.be/241IDY5p3W VR rendering with Blender — VR viewing with VRAIS. https:// www.youtube.com/watch?v=SMhGEu9LmYw — одно из многочисленных видео по бесплатному ПО Blender.